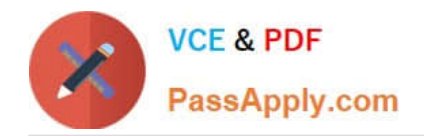

# **HADOOP-PR000007Q&As**

Hortonworks Certified Apache Hadoop 2.0 Developer (Pig and Hive Developer)

# **Pass Hortonworks HADOOP-PR000007 Exam with 100% Guarantee**

Free Download Real Questions & Answers **PDF** and **VCE** file from:

**https://www.passapply.com/hadoop-pr000007.html**

100% Passing Guarantee 100% Money Back Assurance

Following Questions and Answers are all new published by Hortonworks Official Exam Center

- **8 Instant Download After Purchase**
- **83 100% Money Back Guarantee**
- 365 Days Free Update
- 800,000+ Satisfied Customers

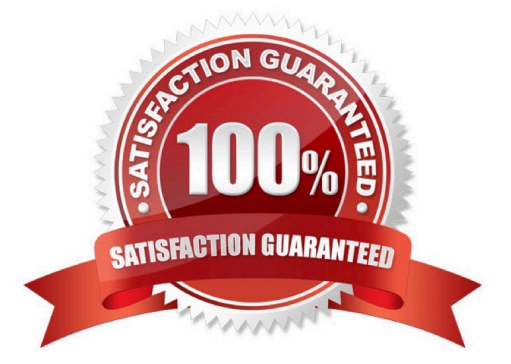

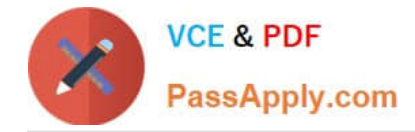

#### **QUESTION 1**

You need to run the same job many times with minor variations. Rather than hardcoding all job configuration options in your drive code, you\\'ve decided to have your Driver subclass org.apache.hadoop.conf.Configured and implement the org.apache.hadoop.util.Tool interface.

Indentify which invocation correctly passes.mapred.job.name with a value of Example to Hadoop?

- A. hadoop "mapred.job.name=Example" MyDriver input output
- B. hadoop MyDriver mapred.job.name=Example input output
- C. hadoop MyDrive ? mapred.job.name=Example input output
- D. hadoop setproperty mapred.job.name=Example MyDriver input output
- E. hadoop setproperty ("mapred.job.name=Example") MyDriver input output

```
Correct Answer: C
```
Explanation: Configure the property using the -D key=value notation:

-D mapred.job.name=\\'My Job\\'

You can list a whole bunch of options by calling the streaming jar with just the -info argument

Reference: Python hadoop streaming : Setting a job name

#### **QUESTION 2**

You are developing a combiner that takes as input Text keys, IntWritable values, and emits Text keys, IntWritable values. Which interface should your class implement?

- A. Combiner
- B. Mapper
- C. Reducer
- D. Reducer
- E. Combiner
- Correct Answer: D

#### **QUESTION 3**

Assuming the following Hive query executes successfully:

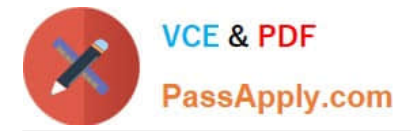

from inputdata select context ngrams (sentences (lines), array("you", "are", null), 80);

Which one of the following statements describes the result set?

A. A bigram of the top 80 sentences that contain the substring "you are" in the lines column of the input data A1 table.

B. An 80-value ngram of sentences that contain the words "you" or "are" in the lines column of the inputdata table.

C. A trigram of the top 80 sentences that contain "you are" followed by a null space in the lines column of the inputdata table.

D. A frequency distribution of the top 80 words that follow the subsequence "you are" in the lines column of the inputdata table.

Correct Answer: D

## **QUESTION 4**

You have a directory named jobdata in HDFS that contains four files: \_first.txt, second.txt, .third.txt and #data.txt. How many files will be processed by the FileInputFormat.setInputPaths () command when it\\'s given a path object representing this directory?

A. Four, all files will be processed

- B. Three, the pound sign is an invalid character for HDFS file names
- C. Two, file names with a leading period or underscore are ignored
- D. None, the directory cannot be named jobdata
- E. One, no special characters can prefix the name of an input file

Correct Answer: C

Explanation: Files starting with \\'\\' are considered \\'hidden\\' like unix files starting with \\'.\\'. # characters are allowed in HDFS file names.

## **QUESTION 5**

Which describes how a client reads a file from HDFS?

A. The client queries the NameNode for the block location(s). The NameNode returns the block location(s) to the client. The client reads the data directory off the DataNode(s).

B. The client queries all DataNodes in parallel. The DataNode that contains the requested data responds directly to the client. The client reads the data directly off the DataNode.

C. The client contacts the NameNode for the block location(s). The NameNode then queries the DataNodes for block locations. The DataNodes respond to the NameNode, and the NameNode redirects the client to the DataNode that holds the requested data block(s). The client then reads the data directly off the DataNode.

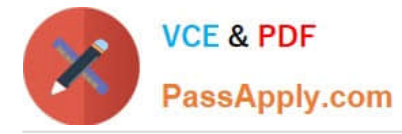

D. The client contacts the NameNode for the block location(s). The NameNode contacts the DataNode that holds the requested data block. Data is transferred from the DataNode to the NameNode, and then from the NameNode to the client.

Correct Answer: A

Reference: 24 Interview Questions and Answers for Hadoop MapReduce developers, How the Client communicates with HDFS?

[HADOOP-PR000007 VCE](https://www.passapply.com/hadoop-pr000007.html) **[Dumps](https://www.passapply.com/hadoop-pr000007.html)** 

[HADOOP-PR000007](https://www.passapply.com/hadoop-pr000007.html) [Practice Test](https://www.passapply.com/hadoop-pr000007.html)

[HADOOP-PR000007 Study](https://www.passapply.com/hadoop-pr000007.html) **[Guide](https://www.passapply.com/hadoop-pr000007.html)**